# **Recording in Progress**

This class is being recorded

Please turn off your video and/or video if you do not wish to be recorded

# CMSC436: Programming Handheld Systems

# **Android Development Environment**

# **The Android Platform**

A multi-layered software stack for building and running mobile applications

# The Android Development Environment

Starts with knowledge of the Android platform Your workbench for writing Android applications See:

https://developer.android.com/studio/intro/

# Today's Topics

Downloading Android SDK Using the Android Studio IDE Using the Android emulator Debugging Android applications Other tools

# Prerequisites

Supported Operating Systems: Microsoft Windows 8/10 (64-bit) Mac OS X 10.14 (Mojave) or higher Any 64-bit Linux that supports Gnome, KDE, Unity DE

# **General Prerequisites**

8GB RAM min

8GB memory for Android SDK, emulator system images, and caches

1280 x 800 min screen resolution

# **Getting Started**

Download & install Android Studio

See: https://developer.android.com/studio/

**Android Studio** 

Android platform

Android Studio IDE

Key development tools

System image for emulator

#### HelloWorld

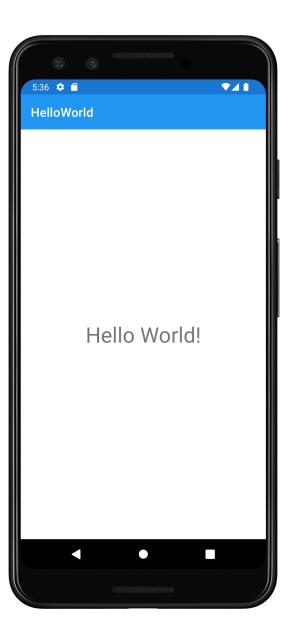

# **The Android Emulator**

Runs virtual devices

| 🗯 Android Studio File Edit View Navigate Code Refact                                                                                                    | tor Build Run Tools Git Window Help                                                                                 | 🕲 🛞 🖓 වේ 🔹 රා 🗘 🖇 🗢 🛛 🛄 Q 😦 Wed Aug 3 10:58 AM                           |
|----------------------------------------------------------------------------------------------------|----------------------------------------------------------------------------------------------------|--------------------------------------------------------------------------|
|                                                                                                    | e)                                                                                                    | amples – MainActivity kt [MapLocation.app.main]                          |
| examples $\rangle$ MapLocation $\rangle$ app $\rangle$ src $\rangle$ main $\rangle$ java $\rangle$ course $\rangle$ examples                                                                                                    |                                                                                                    | 🔨 🚄 MepLocation.app 🔟 📴 Pixel 3 AP 31 🐨 😫 🕼 🖏 🖓 🦓 🦉 🗐 Oit: 🖌 🖉 🤌 🚱 🖓 🤮 🔤 |
| ট Project 국 😌 王 文 ·                                                                                                    | — R MainActivity.kt ×                                                                                               | Device Manager 🗢 🗘 🚽                                                     |
| FragmentDynamicLiveDataLayout                                                                                                    |                                                                                                    | Virtual Physical                                                         |
| FragmentProgrammaticLayout                                                                                                    |                                                                                                    | Create device ?                                                          |
|                                                                                                    |                                                                                                    | Device A API Size on Disk Actions C                                      |
| • > GraphicsBubbleProgram                                                                                                    |                                                                                                    | U, Pixel 2 AP 3                                                          |
| > 📑 GraphicsBubbleXML                                                                                                    |                                                                                                    | LL Prixed 24P 34P 34P 34P 34P 34P 34P 34P 34P 34P 3                      |
| by A Comparison of the second second seco | 45 private fun processClick() {                                                                                     | C. Drivel 20 Geogram 1988,84 31 15 GB 🕨 🐸 🗸 🔧                            |
| Second Strange Animation                                                                                                    |                                                                                                    |                                                                          |
| > 📑 GraphicsPaint                                                                                                    | 48 val address =                                                                                                    | C, Pixei 3 API 31 + 0. 186,54 31 9.7 GB ► ► 7                            |
| 2 > In GraphicsShapeDraw ▲ > In GraphicsShapeDrawXML                                                                                                    |                                                                                                    |                                                                          |
| > 🕞 GraphicsTransitionDrawable                                                                                                    | 50 .toString()                                                                                                    | Lb, Prote CAPI 31 9.4 GB                                                 |
| > 📑 GraphicsTweenAnimation                                                                                                    | 51 .replace( oldChar: ' ', newChar: '+')                                                                            |                                                                          |
| <ul> <li>Image: GraphicsValueAnimator</li> <li>Image: GraphicsViewPropertyAnimator</li> </ul>                                                                                                    |                                                                                                    |                                                                          |
| > 🖿 HelloAndroidWithLogin                                                                                                    | 54 val geoIntent = Intent(                                                                                          |                                                                          |
| > 🐂 HelloAndroidWithMenus                                                                                                    |                                                                                                    |                                                                          |
| <ul> <li>&gt; HelloWorld</li> <li>&gt; LifecycleAwareTicker</li> </ul>                                                                                                    | 56 Uri.parse( uriString: "geo:0,0?q=\$address")                                                                     |                                                                          |
| > LocationGetLocation                                                                                                    |                                                                                                    |                                                                          |
| <ul> <li>&gt; LocationGetLocationServices</li> <li>&gt; MapEarthQuakeMap</li> </ul>                                                                                                    |                                                                                                    |                                                                          |
| <ul> <li>MapEarthquakemap</li> <li>MapLocation</li> </ul>                                                                                                    |                                                                                                    |                                                                          |
| > 🖿 .gradle                                                                                                    |                                                                                                    |                                                                          |
| 🗸 📑 app                                                                                                    | 62     // this request, that application will be started with no user       63     // interaction.                  |                                                                          |
| ✓ ■ src                                                                                                    | 64 geoIntent.resolveActivity(packageManager)?.let { [it: ComponentN                                                 | me la la la la la la la la la la la la la                                |
| Y 🖿 main                                                                                                    |                                                                                                    |                                                                          |
| <ul> <li>iava</li> <li>iava</li> <li< th=""><th></th><th></th></li<></ul>                                                                                                    |                                                                                                    |                                                                          |
| Conselexamples.maplecation                                                                                                    | 67 startActivity(geoIntent)                                                                                         |                                                                          |
| US > In res                                                                                                    |                                                                                                    |                                                                          |
| ND. # AndroidManifest.xml<br># build.gradle                                                                                                    | 70                                                                                                    |                                                                          |
| > 🖿 build                                                                                                    |                                                                                                    |                                                                          |
| > Egradie                                                                                                    | 72 Log.e(TAG, e.toString())<br>73 ⊖ }                                                                               |                                                                          |
| igitignore<br>⊯ build.gradle                                                                                                    |                                                                                                    |                                                                          |
| 🛃 gradle.properties                                                                                                    |                                                                                                    |                                                                          |
| I gradlew<br>4 gradlew.bat                                                                                                    | 76 📭 override fun onStart() {                                                                                       |                                                                          |
| iocal.properties                                                                                                    | 77 super.onStart()<br>78 Log.i(TAG, msg: "The activity is visible and about to be started.                          |                                                                          |
|                                                                                                    | 79 A }                                                                                                    |                                                                          |
| AP2 versions.gradle > ■ MapLocationFromContacts                                                                                                    |                                                                                                    |                                                                          |
| > RetworkingJSON                                                                                                    | 81 📭 🕞 override fun onRestart() {                                                                                   |                                                                          |
| > 📑 NetworkingURL                                                                                                    | 82         super.onRestart()           83         Log.i(TAG, msg: "The activity is visible and about to be restarte |                                                                          |
| <ul> <li>&gt; In NetworkingXML</li> <li>&gt; In NotificationSnackbar</li> </ul>                                                                                                    | 84 A }                                                                                                    |                                                                          |
| <sub>ຍ</sub> > 📭 NotificationStatusBar                                                                                                    |                                                                                                    |                                                                          |
| 량 > InternationStatusBarWithCustomView                                                                                                    | 86 🔿 🖯 override fun onResume() {                                                                                    |                                                                          |
| PermissionExampleBoom                                                                                                    | 87 super.onResume()                                                                                                 |                                                                          |
| > 📴 PermissionExampleBoomUser                                                                                                    |                                                                                                    |                                                                          |
| الله که که که که که که که که که که که که که                                                                                                    |                                                                                                    |                                                                          |
| ★ > SensorRawAccelerometer                                                                                                    | 91 🔿 🖯 override fun onPause() {                                                                                     |                                                                          |
| > ServiceWithIPCClient                                                                                                    | 92 super.onPause()<br>93 Log.i(                                                                                     | joorer                                                                   |
| StruceWithIPCService Solution: Structure Structure Struc        | 93 Log.i(<br>94 TAG,                                                                                                |                                                                          |
| 홀 > 📭 ThreadingCoroutineBackgroundThread                                                                                                    |                                                                                                    | to be \"paused\")"                                                       |
|                                                                                                    |                                                                                                    |                                                                          |
| > ThreadingCoroutineMainThread<br>⊉ Git ▶, Run II Debug III TODO                                                                                                    | ory 🛆 1<br>T Logcat 🔨 Build 🙃 Profiler 🔮 App Inspection                                                             | Second Lagoout Inspector                                                 |
| Screen capture: Image copied to clipboard (today 9:22 AM)                                                                                                    |                                                                                                    | 74:5 LF UTF-8 4spaces 🎙 master 🦕 😝 📢                                     |
|                                                                                                    |                                                                                                    |                                                                          |

| Android Studio File Edit View Navigate Code Refactor                                                                                                    | or Build Run Tools Git Window H                     | lp                 |          |              |                  |         |                                   | 🕲 (; (\$ (\$ (\$ 0 ± 0                               | 0 \$ ? | 🖲 🛄 ପ୍ | 😂 Wed Aug 3       | 10:58 AM              |
|----------------------------------------------------------------------------------------------------|-----------------------------------------------------|--------------------|----------|--------------|------------------|---------|-----------------------------------|------------------------------------------------------|--------|--------|-------------------|-----------------------|
| examples > MapLocation > app > src > main > java > course > examples > r                                                                                                    |                                                     |                    |          |              |                  |         |                                   |                                                      |        |        |                   |                       |
| examples / main / java / course / examples / f<br>g                                                                                                    |                                                     |                    |          |              |                  |         | Device Manager                    | 🔺 MapLocation.app 👻 🔲 🖳 Pixel 3 API 31 👻 🕻 🕻 🗮 🇯 🕼 🕻 |        |        |                   | <b>⊄ •</b> ∎<br>≉ − ₽ |
| อี้ / 🛶 กลุ่มแขกเป็นหมดแปลงบนเ                                                                                                    | 39                                                  |                    |          |              |                  |         |                                   |                                                      |        |        |                   | 🗢 — 🧖                 |
| <ul> <li>&gt; Instruction</li> <li>&gt; Instruction</li> <li>&gt; Instruction</li> <li>&gt; Instruction</li> </ul>                                                                                                    |                                                     |                    |          |              |                  |         | Virtual Physical                  |                                                      |        |        |                   | adle                  |
| ≝ > FragmentStaticLayout                                                                                                    |                                                     |                    |          |              |                  |         |                                   |                                                      |        |        |                   | 6                     |
| E > ■ gradle                                                                                                    |                                                     |                    |          |              |                  |         |                                   |                                                      |        |        |                   | Devic                 |
| <ul> <li>&gt; Instruction GraphicsBubbleProgram</li> <li>&gt; Instruction GraphicsBubbleXML</li> </ul>                                                                                                    |                                                     |                    |          |              |                  |         | Android 11.0 Google APIs   x86    |                                                      |        |        | ▶ ⊨ ∕             | ▼ Ma                  |
| हू > ⊫ GraphicsCanvasBubble                                                                                                    | 45 private fun processClic                          | () <del>{</del>    |          |              |                  |         | L Pixel 2 API 31                  |                                                      |        |        |                   | inage                 |
| > In GraphicsCanvasBubbleSurfaceView                                                                                                    |                                                     |                    |          |              |                  |         | Android 12.0 Google Play   x86_64 |                                                      |        | 15 GB  | ▶ ► ∕             | · ·                   |
| <ul> <li>GraphicsFrameAnimation</li> <li>GraphicsPaint</li> </ul>                                                                                                    |                                                     |                    |          |              |                  |         | 급 Pixel 3 API 31 ·                |                                                      |        | 9.7 GB |                   | -                     |
| 🖉 > 🖿 GraphicsShapeDraw                                                                                                    | 48 val address =                                    |                    |          |              |                  |         |                                   |                                                      |        | 9.7 GB |                   |                       |
| ShapeDrawXML                                                                                                    | 49 <u>binding</u> .loc<br>50 .toStri                |                    |          | Virtu        | al Device Config | uration |                                   |                                                      |        | 9.4 GB | ▶ ⊨ ∕             | -                     |
|                                                                                                    | 51 .replac                                          |                    |          |              |                  |         |                                   |                                                      |        |        |                   |                       |
| > 🖛 GraphicsValueAnimator                                                                                                    |                                                     | Select I           | Hardware |              |                  |         |                                   |                                                      |        |        |                   |                       |
| > 📑 GraphicsViewPropertyAnimator                                                                                                    |                                                     |                    |          |              |                  |         |                                   |                                                      |        |        |                   |                       |
| HelloAndroidWithLogin     HelloAndroidWithMenus                                                                                                    | 54 val geoIntent =<br>55 Intent.ACTI                |                    |          |              |                  |         |                                   |                                                      |        |        |                   |                       |
| > HelloWorld                                                                                                    | 56 Uri.parse(                                       |                    |          |              |                  |         |                                   |                                                      |        |        |                   |                       |
| > 📑 LifecycleAwareTicker                                                                                                    |                                                     | Choose a device de | finition |              |                  |         |                                   |                                                      |        |        |                   |                       |
| <ul> <li>&gt; Interpretation</li> <li>&gt; Interpretation</li> </ul>                                                                                                    |                                                     |                    |          |              |                  |         | 💼 Pixel 3                         |                                                      |        |        |                   |                       |
| > 📑 MapEarthQuakeMap                                                                                                    |                                                     |                    |          | y Store Size |                  |         |                                   |                                                      |        |        |                   |                       |
| Y 📑 MapLocation                                                                                                    |                                                     |                    | able     | 6.0"         |                  | 120dni  |                                   |                                                      |        |        |                   |                       |
| <ul> <li>gradie</li> <li>mapp</li> </ul>                                                                                                    |                                                     |                    |          |              |                  |         | 1080px                            |                                                      |        |        |                   |                       |
| > In build                                                                                                    |                                                     | Phone Pixel 2      | KL       |              |                  | 560dpi  | Size: large<br>Batio: long        |                                                      |        |        |                   |                       |
| Y 🖿 src                                                                                                    | 64 geoIntent.resol                                  |                    |          |              |                  | 140dpi  | Ratio: long<br>Density: 440dpi    |                                                      |        |        |                   |                       |
| ✓ In main ✓ In java                                                                                                    |                                                     |                    | 1a       | 5.8"         | 1080x 4          | 140dpi  | 5.46" 2160px                      |                                                      |        |        |                   |                       |
| 4 Y bit course.examples.maplocation                                                                                                    | 66 // that act<br>67 startActivi                    |                    |          |              |                  |         |                                   |                                                      |        |        |                   |                       |
| C MainActivity                                                                                                    |                                                     | Automotive Pixel   | 4 XL     |              | 1440x 8          | 560dpi  |                                   |                                                      |        |        |                   |                       |
| US > 🖿 res<br>ND. # AndroidManifest.xml                                                                                                    |                                                     |                    |          |              |                  | 140dpi  |                                   |                                                      |        |        |                   |                       |
| And Statistics                                                                                                    |                                                     |                    | 25 VI    |              | 1080x 4          | 100dpi  |                                   |                                                      |        |        |                   |                       |
| > De build                                                                                                    | 71   // Log any erro     72   Log.e(TAG, e.to)      |                    |          |              |                  |         |                                   |                                                      |        |        |                   |                       |
| > Im gradle<br>∦.gitignore                                                                                                    | 73 A }                                              | Pixel :            | 3a       |              |                  | 140dpi  |                                   |                                                      |        |        |                   |                       |
| iig işikişi öle<br>ind.gradle                                                                                                    |                                                     |                    | 3 XL     |              |                  | 560dpi  |                                   |                                                      |        |        |                   |                       |
| gradle.properties                                                                                                    |                                                     | Pixel              | ,        | ▶ 5.46"      | 1080x 4          | 140dpi  |                                   |                                                      |        |        |                   |                       |
| ⊠ gradlew<br>렙 gradlew.bat                                                                                                    | 76 of e override fun onStart()                      |                    | ° 🕅      |              |                  |         |                                   |                                                      |        |        |                   |                       |
| a local.properties                                                                                                    | 77 super.onStart()<br>78 Log.i(TAG, msg: "Th        | Pixel :            | 2 XL     |              |                  | 560dpi  |                                   |                                                      |        |        |                   |                       |
| ₩ settings.gradle                                                                                                    | 79 G }                                              |                    |          | Profiles     |                  |         | Clone Device                      |                                                      |        |        |                   |                       |
| A versions.gradle > ■ MapLocationFromContacts                                                                                                    |                                                     |                    |          |              |                  |         |                                   |                                                      |        |        |                   |                       |
| > 📭 NetworkingJSON                                                                                                    | 81 of override fun onRestart(                       |                    |          |              |                  |         |                                   |                                                      |        |        |                   |                       |
| > III NetworkingURL                                                                                                    | 82 super.onRestart()<br>83 Log.i(TAG, msg: "Th      |                    |          |              |                  |         |                                   |                                                      |        |        |                   |                       |
| HetworkingXML     NotificationSnackbar                                                                                                    | 84 G }                                              | 2                  |          |              |                  |         |                                   |                                                      |        |        |                   |                       |
| e > 📭 NotificationStatusBar                                                                                                    |                                                     |                    |          |              |                  |         |                                   |                                                      |        |        |                   |                       |
| Porture Construction Status BarWithCustomView                                                                                                    | 86 of 🚽 override fun onResume()                     |                    |          |              |                  |         |                                   |                                                      |        |        |                   |                       |
| A Structure of the state of the state o | 87 super.onResume()                                 |                    |          |              |                  |         |                                   |                                                      |        |        |                   | -                     |
| > 📭 PermissionExampleBoomUser                                                                                                    | 88 Log.i(TAG, msg: "Th<br>89                        |                    |          |              |                  |         |                                   |                                                      |        |        |                   | ] Dev                 |
| → Na SensorCompass                                                                                                    |                                                     |                    |          |              |                  |         |                                   |                                                      |        |        |                   | rice Fi               |
| A SensorFlitteredAccelerometer ★ > ■ SensorRawAccelerometer                                                                                                    | 91 of 🖯 override fun onPause()                      |                    |          |              |                  |         |                                   |                                                      |        |        |                   | ile Ex                |
| > ServiceWithIPCClient                                                                                                    | 92 super.onPause()                                  |                    |          |              |                  |         |                                   |                                                      |        |        |                   | plorer                |
| ≥ > National Service WithIPCService                                                                                                    | 93 Log.i(                                           |                    |          |              |                  |         |                                   |                                                      |        |        |                   |                       |
| · · · · · · · · · · · · · · · · · · ·                                                                                                    |                                                     |                    |          |              |                  |         |                                   |                                                      |        |        |                   | C, 5                  |
| 💆 👌 📭 ThreadingCoroutineLiveData                                                                                                    |                                                     |                    |          |              |                  |         |                                   |                                                      |        |        |                   | nulato                |
| > Instant CoroutineMainThread<br>⊉ Git ▶, Run ≩ Debug ≔ TODO                                                                                                    | or A 1<br>oggat S Build O Profiler - Ann Increation |                    |          |              |                  |         |                                   |                                                      |        |        |                   |                       |
| P Git      P Kun      B Debug      = 1000      P Problems      Z lerminal      = La     C      C      Screen capture: Image copied to clipboard (today 9:22 AM)                                                                                                    | Logeat Control Pre-Promer Steppinspection           |                    |          |              |                  |         |                                   |                                                      |        |        | 4 spaces P master |                       |
|                                                                                                    |                                                     |                    |          |              |                  |         |                                   |                                                      |        |        |                   |                       |

# **The Android Emulator**

Pros

- Doesn't require an actual phone
- Hardware is reconfigurable
- Changes are non-destructive

# **The Android Emulator**

Cons

Slower than an actual device

Some features unavailable

e.g., no support for NFC, SD card insert/eject, etc.

Performance / user experience can be misleading

Can emulate many different device/user characteristics, such as:

- Network speed/latencies
- **Battery power**
- Location coordinates
- Sensor readings

Ex: Change network speeds

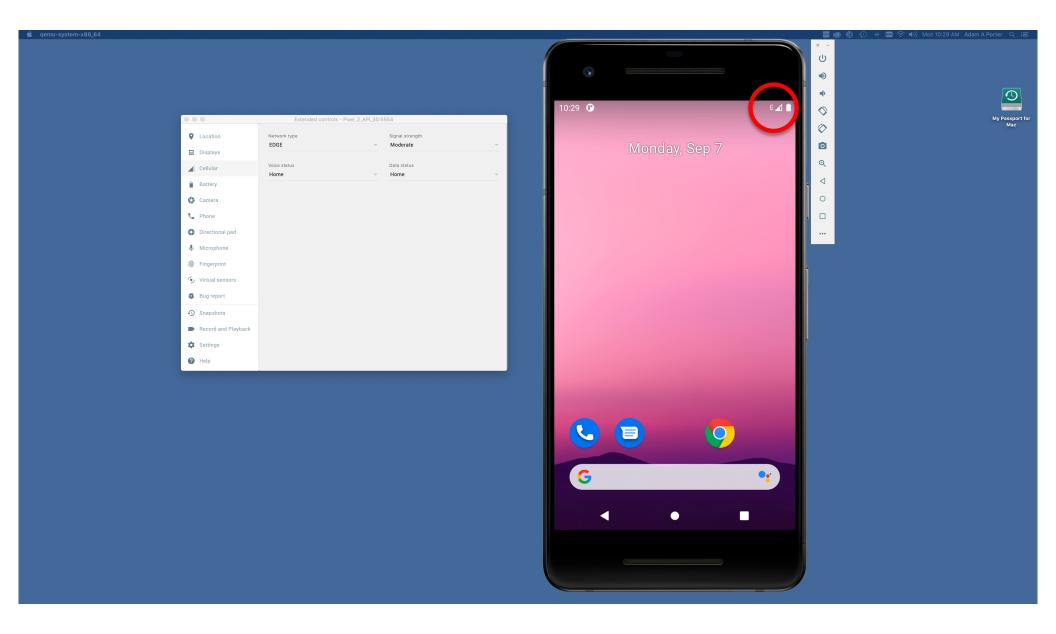

# Ex: Emulate incoming phone calls & SMS messages

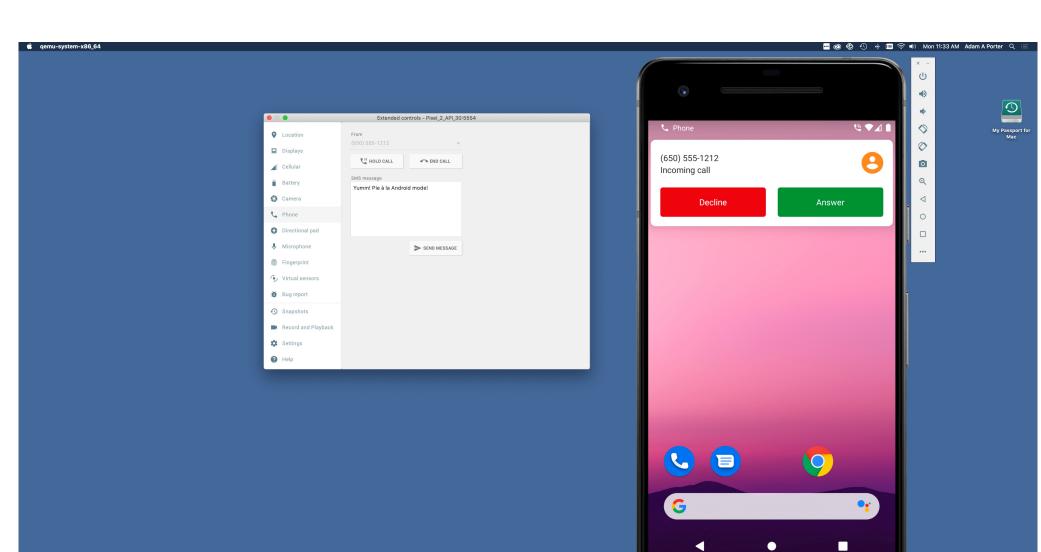

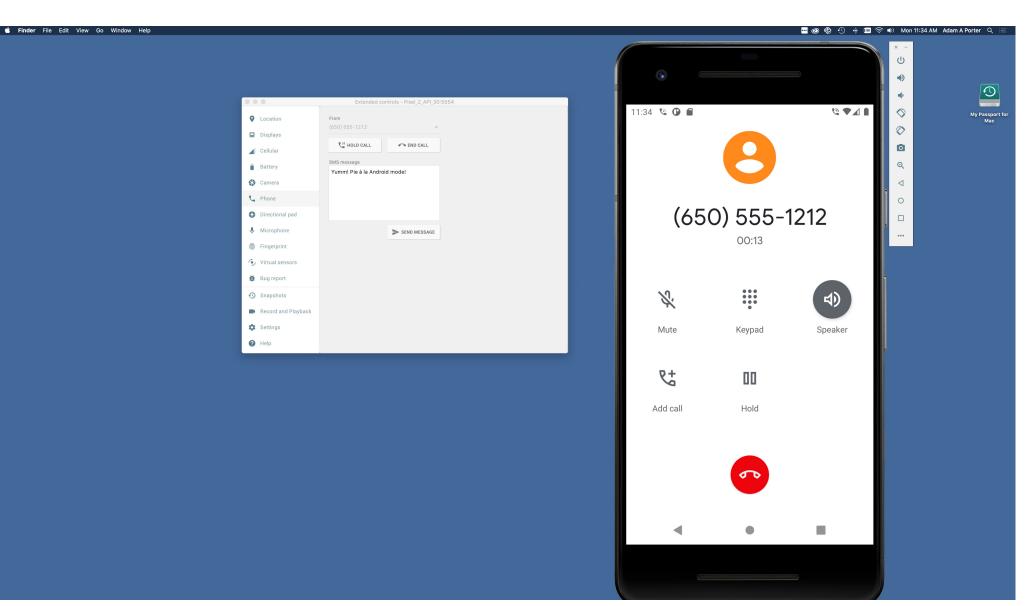

Many more options

See:

https://developer.android.com/studio/run/emulator.html

# Debugger

Tool for examining the internal state of a running application

#### TheAnswer

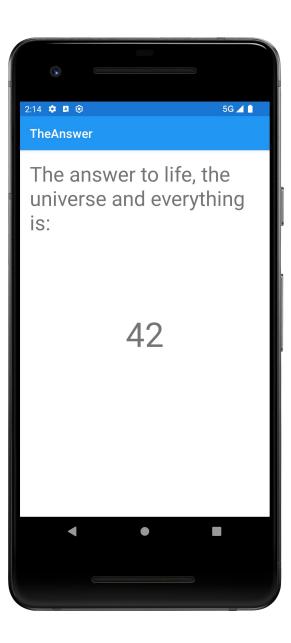

| ест 👻 🕀 호 😤 💠 —                                          |               | 🍖 MainActivity.kt 🗴 🏭 activity_main.xml 🗴 🙀 TheAnswer.kt 🗡 📇 answer_layout.xml 🗡 🏘 build.gradle (TheAnswer.app) 🗡 🔎 | 🖗 files/build.gradle 🗶 🛷 versions.gradle 🛛 | Emulator: 🔤 Pixel 2 API 31 × |                   |   |
|----------------------------------------------------------|---------------|----------------------------------------------------------------------------------------------------|--------------------------------------------|------------------------------|-------------------|---|
| FragmentDynamicLiveDataLayout                            |               | × די Cc W .* 2 results ↑ ↓ 🖬 🕇 🖬 🖓 🖬 🕇                                                                              |                                            | ୰ • • □ (□ < • ■ ⊘           |                   |   |
| FragmentProgrammaticLayout                               |               | ge course.examples.theanswer                                                                                        |                                            |                              |                   |   |
| FragmentStaticLayout                                     |               |                                                                                                    |                                            |                              |                   | ) |
| gradle                                                   |               |                                                                                                    |                                            |                              |                   |   |
| GraphicsBubbleProgram                                    |               |                                                                                                    |                                            |                              | 3:15 💠 🖬 🌒 5G 🖌 🗎 |   |
| GraphicsBubbleXML<br>GraphicsCanvasBubble                | 🤉 g 🟭 🖯 class | TheAnswer : AppCompatActivity() {                                                                                   |                                            |                              |                   |   |
| GraphicsCanvasBubble<br>GraphicsCanvasBubbleSurfaceView  |               |                                                                                                    |                                            |                              |                   |   |
| GraphicsFrameAnimation                                   |               |                                                                                                    |                                            |                              |                   |   |
| GraphicsPaint                                            |               | private val answers = intArrayOf(42, -10, 0, 100, 1000)                                                             |                                            |                              |                   |   |
| GraphicsShapeDraw                                        |               |                                                                                                    |                                            |                              |                   |   |
| GraphicsShapeDrawXML                                     |               |                                                                                                    |                                            |                              |                   |   |
| GraphicsTransitionDrawable                               |               |                                                                                                    |                                            |                              |                   | ſ |
| GraphicsTweenAnimation                                   |               |                                                                                                    |                                            |                              |                   |   |
| GraphicsValueAnimator                                    |               | /erride fun onCreate(savedInstanceState: Bundle?) {                                                                 |                                            |                              |                   | l |
| GraphicsViewPropertyAnimator                             |               |                                                                                                    |                                            |                              |                   |   |
| HelloAndroidWithLogin                                    |               |                                                                                                    |                                            |                              |                   |   |
| HelloAndroidWithMenus                                    |               |                                                                                                    |                                            |                              |                   |   |
| HelloWorld<br>LifecycleAwareTicker                       |               | <pre>super.onCreate(savedInstanceState) savedInstanceState: null</pre>                                              |                                            |                              |                   | ! |
| LifecycleAwareTicker<br>LocationGetLocation              |               |                                                                                                    |                                            |                              |                   |   |
| LocationGetLocation                                      |               |                                                                                                    |                                            |                              |                   |   |
| MapEarthQuakeMap                                         |               | <pre>val binding = AnswerLayoutBinding.inflate(layoutInflater) binding: AnswerLayoutBinding@202</pre>               |                                            |                              |                   |   |
| MapLocation                                              |               | <pre>setContentView(binding.root) binding: AnswerLayoutBinding@20247</pre>                                          |                                            |                              |                   |   |
| MapLocationFromContacts                                  |               |                                                                                                    |                                            |                              |                   |   |
| NetworkingJSON                                           | 27 🧉 📕        | val value = findAnswer()                                                                                            |                                            |                              |                   |   |
| NetworkingURL                                            |               | val output =                                                                                                    |                                            |                              |                   |   |
| NetworkingXML                                            |               | <pre>if (value == answer) answer.toString() else "We may never know"</pre>                                          |                                            |                              |                   |   |
| NotificationSnackbar                                     |               |                                                                                                    |                                            |                              |                   |   |
| NotificationStatusBar                                    |               |                                                                                                    |                                            |                              |                   |   |
| NotificationStatusBarWithCustomView<br>NotificationToast |               |                                                                                                    |                                            |                              |                   |   |
| PermissionExampleBoom                                    |               | <pre>binding.answerView.<u>text</u> = output</pre>                                                                  |                                            |                              |                   |   |
| PermissionExampleBoomUser                                |               |                                                                                                    |                                            |                              |                   |   |
| SensorCompass                                            |               |                                                                                                    |                                            |                              | L.                |   |
| 📥 TheAnswer.app 🖂                                        |               |                                                                                                    |                                            |                              |                   |   |
| bugger 🖪 Console 😑 🗠 生 生 🛧 🎦 🏋 🖽 🖂                       |               |                                                                                                    |                                            |                              |                   |   |
| mes                                                      | Variables     |                                                                                                    |                                            |                              |                   |   |
|                                                          |               |                                                                                                    |                                            |                              |                   |   |
|                                                          |               | this = {TheAnswer@20246} course.examples.theanswer.TheAnswer@4d958bc                                                |                                            |                              |                   |   |
| Create:27, TheAnswer (course.examples.theanswer)         |               | savedInstanceState = null<br>binding = {AnswerLayoutBinding@20247}                                                  |                                            |                              |                   |   |
|                                                          | _ ^ Ø         | Dinding – (Answerzayourbinding@20247)                                                                               |                                            |                              |                   |   |
|                                                          |               |                                                                                                    |                                            |                              |                   |   |
|                                                          |               |                                                                                                    |                                            |                              |                   |   |
|                                                          |               |                                                                                                    |                                            |                              |                   |   |
|                                                          | 00            |                                                                                                    |                                            |                              |                   |   |
|                                                          |               |                                                                                                    |                                            |                              |                   |   |
|                                                          |               |                                                                                                    |                                            |                              |                   |   |
|                                                          |               |                                                                                                    |                                            |                              |                   |   |
|                                                          |               |                                                                                                    |                                            |                              |                   |   |
|                                                          |               |                                                                                                    |                                            |                              |                   |   |
|                                                          |               |                                                                                                    |                                            |                              |                   |   |
|                                                          |               |                                                                                                    |                                            |                              |                   |   |
|                                                          |               |                                                                                                    |                                            |                              |                   |   |
|                                                          |               |                                                                                                    |                                            |                              |                   |   |
|                                                          |               |                                                                                                    |                                            |                              |                   |   |
|                                                          |               |                                                                                                    |                                            |                              |                   |   |
|                                                          |               |                                                                                                    |                                            |                              |                   |   |
|                                                          |               |                                                                                                    |                                            |                              |                   |   |

## **Development Tools**

Android Studio provides numerous tools for monitoring application behaviors

# **Example Tools**

**Device File Explorer** 

Logcat

Layout Inspector

**CPU Profiler** 

# **Device File Explorer**

View, copy, and delete files on your device

Often used to examine and verify file creation and transfer

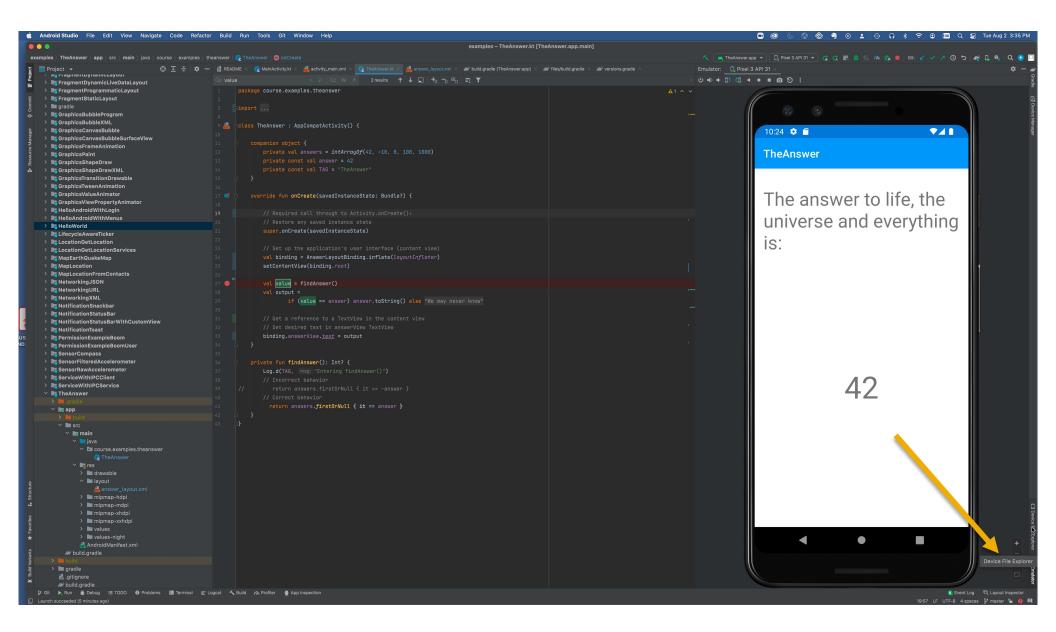

| -      | Android Studio File Edit View Navigate Code Refactor                                                 | or Build I                   | Run Tools Git Window Help                                                         |                              |                                            |           | C 🕲 🕲 🕲 🕲 🕄 O                                                                                                    | 1 © 0                    | \$ 🗢 💷 Q §                           | Tue Aug 2 3:36 PM               |
|--------|----------------------------------------------------------------------------------------------------|------------------------------|-----------------------------------------------------------------------------------|------------------------------|--------------------------------------------|-----------|----------------------------------------------------------------------------------------------------|--------------------------|--------------------------------------|---------------------------------|
|        | • •                                                                                                  |                              |                                                                                   | examples – TheAnswer.kt [The | Answer.app.main]                           |           |                                                                                                    |                          |                                      |                                 |
| e      | xamples 〉TheAnswer 〉 app 〉 src 〉 main 〉 java 〉 course 〉 examples 〉 th                                |                              |                                                                                   |                              |                                            |           | 💊 👗 TheAnswer.app 👻 📴 Pixel 3 API 31 👻 😭 🛃 🇯                                                                                               |                          |                                      |                                 |
| oject  | Project - 😌 😇 🛨 🔶 🗘 -                                                                                | <ul> <li>E README</li> </ul> | E × 💽 MainActivity.kt × 🏭 activity_main.xml × 💽 TheAnswer.kt × 🛔                  |                              | 🖗 files/build.gradle 🗶 🗬 versions.gradle 🛛 | De        |                                                                                                    |                          |                                      | <b>\$</b> − <b>#</b>            |
| Å      | > 📑 FragmentDynamicLiveDataLayout                                                                    |                              |                                                                                   |                              |                                            |           | Emulator Pixel_3_API_31 Android 12, API 31                                                                                                 |                          |                                      | ⇒ alle                          |
|        | > FragmentProgrammaticLayout                                                                         |                              | package course.examples.theanswer                                                 |                              |                                            | 🔺 1 🗠 🗸 🗖 |                                                                                                    |                          |                                      | Size                            |
| immi   | > FragmentStaticLayout > gradie                                                                      |                              |                                                                                   |                              |                                            |           | > com.google.android.googlequicksearchbox                                                                                                  | drwxrwxx                 | 2022-08-01 10:43                     | 4 KB 2                          |
| ပိ     | > 📑 GraphicsBubbleProgram                                                                            |                              |                                                                                   |                              |                                            |           | > 🖿 com.google.android.gsf                                                                                                    |                          | 2022-08-01 10:43                     | 4 КВ 🥵                          |
|        | > 📑 GraphicsBubbleXML                                                                                | 9 📇 🖯 c                      | <pre>class TheAnswer : AppCompatActivity() {</pre>                                |                              |                                            |           | > com.google.android.hotspot2.osulogin                                                                                                    |                          | 2022-08-01 10:43                     | 4 KB Man                        |
| lager  | <ul> <li>GraphicsCanvasBubble</li> <li>GraphicsCanvasBubbleSurfaceView</li> </ul>                    |                              |                                                                                   |                              |                                            |           | > im com.google.android.inputmethod.latin > im com.google.android.markup                                                                   | drwxrwxx<br>drwxrwxx     | 2022-08-01 10:43<br>2022-08-01 10:43 | 4 КВ 🦉<br>4 КВ                  |
| e Mar  | > CraphicsCanvasBubbleSurfaceview                                                                    |                              |                                                                                   |                              |                                            |           | > com.google.android.modulemetadata                                                                                                    | drwxrwxx                 | 2022-08-01 10:43                     | 4 KB                            |
| ource  | > 📑 GraphicsPaint                                                                                    |                              | <pre>private val answers = intArrayOf(42, -10, 0, 10)</pre>                       |                              |                                            |           | > 🖿 com.google.android.networkstack                                                                                                    |                          | 2022-08-01 10:43                     | 4 KB                            |
| - Res  | > GraphicsShapeDraw                                                                                  |                              | private const val answer = 42<br>private const val TAG = "TheAnswer"              |                              |                                            |           | > com.google.android.networkstack.permissionconfig                                                                                         | drwxrwxx<br>drwxrwxx     | 2022-08-01 10:43<br>2022-08-01 10:43 | 4 KB<br>4 KB                    |
| ŵ      | <ul> <li>GraphicsShapeDrawXML</li> <li>GraphicsTransitionDrawable</li> </ul>                         |                              | private const val TAG = "TheAnswer"                                               |                              |                                            |           | <ul> <li>&gt; in com.google.and/inid.networkstack.tethering</li> <li>&gt; in com.google.android.networkstack.tethering.emulator</li> </ul> |                          | 2022-08-01 10:43                     | 4 KB                            |
|        | > E GraphicsTweenAnimation                                                                           |                              |                                                                                   |                              |                                            |           | > 🖿 com.google.android.onetimeinitializer                                                                                                  |                          | 2022-08-01 10:43                     | 4 KB                            |
|        | > 📑 GraphicsValueAnimator                                                                            |                              | override fun onCreate(savedInstanceState: Bundle?)                                |                              |                                            |           | > Com.google.android.overlay.emulatorconfig                                                                                                |                          | 2022-08-01 10:43                     | 4 KB                            |
|        | <ul> <li>GraphicsViewPropertyAnimator</li> <li>HelloAndroidWithLogin</li> </ul>                      |                              |                                                                                   |                              |                                            |           | <ul> <li>&gt; im com.google.android.overlay.googleconfig</li> <li>&gt; im com.google.android.overlay.googlewebview</li> </ul>              | drwxrwxx<br>drwxrwxx     | 2022-08-01 10:43<br>2022-08-01 10:43 | 4 KB<br>4 KB                    |
|        | > RelioAndroidWithMenus                                                                              |                              |                                                                                   |                              |                                            |           | > in com.google.android.overlay.permissioncontroller                                                                                       | drwxrwxx                 | 2022-08-01 10:43                     | 4 KB                            |
|        | > 🖿 HelloWorld                                                                                       |                              | <pre>// Restore any saved instance state super.onCreate(savedInstanceState)</pre> |                              |                                            |           | > 🖿 com.google.android.overlay.pixelconfigcommon                                                                                           |                          | 2022-08-01 10:43                     | 4 KB                            |
|        | > 📑 LifecycleAwareTicker                                                                             |                              | super.oncreate(savedinstancestate)                                                |                              |                                            |           | > com.google.android.packageinstaller                                                                                                    | drwxrwxx<br>drwxrwxx     | 2022-08-01 10:43<br>2022-08-01 10:43 | 4 КВ<br>4 КВ                    |
|        | <ul> <li>LocationGetLocation</li> <li>LocationGetLocationServices</li> </ul>                         |                              |                                                                                   |                              |                                            |           | > im com.google.android.partnersetup > im com.google.android.permissioncontroller                                                          | drwxrwxx<br>drwxrwxx     | 2022-08-01 10:43                     | 4 KB<br>4 KB                    |
|        | > RapEarthQuakeMap                                                                                   |                              | <pre>val binding = AnswerLayoutBinding.inflate(layout</pre>                       |                              |                                            |           | > 🖿 com.google.android.printservice.recommendation                                                                                         |                          | 2022-08-01 10:43                     | 4 KB                            |
|        | > 📑 MapLocation                                                                                      |                              | <pre>setContentView(binding.root)</pre>                                           |                              |                                            |           | > com.google.android.projection.gearhead                                                                                                   |                          | 2022-08-01 10:43                     | 4 KB                            |
|        | <ul> <li>MapLocationFromContacts</li> <li>NetworkingJSON</li> </ul>                                  |                              |                                                                                   |                              |                                            |           | > image: com.google.android.providers.media.module > image: com.google.android.sdksetup                                                    | drwxrwxx<br>drwxrwxx     | 2022-08-01 10:43<br>2022-08-01 10:43 | 4 KB<br>4 KB                    |
|        | > RetworkingURL                                                                                      |                              | val value = findAnswer()<br>val output =                                          |                              |                                            |           | > com.google.android.settings.intelligence                                                                                                 | drwxrwxx                 | 2022-08-01 10:43                     | 4 KB                            |
|        | > 📭 NetworkingXML                                                                                    |                              | <pre>val output =     if (value == answer) answer.toString() (</pre>              | alse "We may never know"     |                                            |           | > 🖿 com.google.android.setupwizard                                                                                                    |                          | 2022-08-01 10:43                     | 4 KB                            |
|        | > 📭 NotificationSnackbar                                                                             |                              |                                                                                   |                              |                                            |           | > com.google.android.soundpicker                                                                                                    | drwxrwxx                 | 2022-08-01 10:43<br>2022-08-01 10:43 | 4 KB<br>4 KB                    |
| 6      | <ul> <li>Image: NotificationStatusBar</li> <li>Image: NotificationStatusBarWithCustomView</li> </ul> |                              |                                                                                   |                              |                                            |           | > im com.google.android.syncadapters.contacts > im com.google.android.tag                                                                  | drwxrwxx<br>drwxrwxx     | 2022-08-01 10:43                     | 4 KB                            |
|        | > In NotificationToast                                                                               |                              |                                                                                   |                              |                                            |           | > 🖿 com.google.android.tts                                                                                                    |                          | 2022-08-01 10:43                     | 4 KB                            |
| us     | > 📴 PermissionExampleBoom                                                                            |                              | <pre>binding.answerView.text = output</pre>                                       |                              |                                            |           | > 🖿 com.google.android.webview                                                                                                    |                          | 2022-08-01 10:43                     | 4 KB                            |
| ND.    | PermissionExampleBoomUser                                                                            |                              |                                                                                   |                              |                                            |           | <ul> <li>&gt; com.google.android.wifi.resources</li> <li>&gt; com.google.android.youtube</li> </ul>                                        | drwxrwxx<br>drwxrwxx     | 2022-08-01 10:43<br>2022-08-01 10:43 | 4 KB<br>4 KB                    |
|        | <ul> <li>SensorCompass</li> <li>SensorFilteredAccelerometer</li> </ul>                               |                              | <pre>private fun findAnswer(): Int? {</pre>                                       |                              |                                            |           | > com.google.mainline.telemetry                                                                                                    | drwxrwxx                 | 2022-08-01 10:43                     | 4 KB                            |
|        | > SensorRawAccelerometer                                                                             |                              | Log.d(TAG, msg: "Entering findAnswer()")                                          |                              |                                            |           | > 🖿 com.google.pixel.exo                                                                                                    |                          | 2022-08-01 10:43                     | 4 KB                            |
|        | > ServiceWithIPCClient                                                                               |                              |                                                                                   |                              |                                            |           | > course.examples.contentproviders.consumer                                                                                                | drwxrwxx<br>drwxrwxx     | 2022-08-01 10:43<br>2022-08-01 10:43 | 4 KB<br>4 KB                    |
|        | > 📑 ServiceWithIPCService                                                                            |                              |                                                                                   |                              |                                            |           | <ul> <li>&gt; course.examples.contentproviders.provider</li> <li>&gt; course.examples.helloworld</li> </ul>                                | drwxrwxx                 | 2022-08-01 10:43                     | 4 KB                            |
|        | > 🖿 .gradle                                                                                          |                              |                                                                                   |                              |                                            |           | > Course.examples.location.getlocation                                                                                                    |                          | 2022-08-01 10:43                     | 4 KB                            |
|        | Y 📷 app                                                                                              |                              | return answers. <i>firstOrNull</i> { it == answer }                               |                              |                                            |           | > course.examples.location.getlocationservices                                                                                             | drwxrwxx                 | 2022-08-01 10:43                     | 4 KB                            |
|        | > 🖿 build<br>> 🖿 src                                                                                 |                              |                                                                                   |                              |                                            |           | Course.examples.theanswer     Grg.chromium.webview_shell                                                                                   | drwxrwxx<br>drwxrwxx     | 2022-08-01 10:43<br>2022-08-01 10:43 | <u>4 КВ</u><br>4 КВ             |
|        | ✓ <b>In</b> main                                                                                     |                              |                                                                                   |                              |                                            |           |                                                                                                    | drwxrwxx                 | 2022-08-01 10:43                     | 4 KB                            |
|        |                                                                                                    |                              |                                                                                   |                              |                                            |           | debug_ramdisk                                                                                                    |                          | 2008-12-31 19:00                     | 4 KB                            |
|        | Course.examples.theanswer                                                                            |                              |                                                                                   |                              |                                            |           | etc                                                                                                    | drwxr-xr-x<br>lrw-rr     | 2022-08-01 10:43<br>2008-12-31 19:00 | 2.7 KB<br>11 B                  |
|        | <pre></pre>                                                                                          |                              |                                                                                   |                              |                                            |           | lost+found                                                                                                    | drwx                     | 2008-12-31 19:00                     | 16 KB                           |
|        | > 🖿 drawable                                                                                         |                              |                                                                                   |                              |                                            |           | mnt                                                                                                    |                          | 2022-08-01 10:43                     | 320 B                           |
| ę      | ✓ ■ layout                                                                                           |                              |                                                                                   |                              |                                            |           | odm_dlkm                                                                                                    |                          | 2008-12-31 19:00<br>2008-12-31 19:00 | 4 KB<br>4 KB                    |
| tructi | 🛃 answer_layout.xml<br>> 🖿 mipmap-hdpi                                                               |                              |                                                                                   |                              |                                            |           | oam_aikm<br>oem                                                                                                    | drwxr-xr-x<br>drwxr-xr-x | 2008-12-31 19:00                     | 4 KB<br>4 KB                    |
| »<br>• | > impinap-ndpi                                                                                       |                              |                                                                                   |                              |                                            |           | proc                                                                                                    |                          | 2022-08-01 10:43                     | 0В П                            |
| 6      | > 🖿 mipmap-xhdpi                                                                                     |                              |                                                                                   |                              |                                            |           | product                                                                                                    |                          | 2008-12-31 19:00                     | 4 KB 0                          |
| vorite | > 🖿 mipmap-xxhdpi                                                                                    |                              |                                                                                   |                              |                                            |           | ad sdcard<br>■ second_stage_resources                                                                                                    | lrw-rr<br>drwxr-xr-x     | 2008-12-31 19:00<br>2008-12-31 19:00 | 21 В <mark>б</mark> е<br>4 КВ ⊒ |
| r Fa   | > 🖿 values<br>> 🖿 values-night                                                                       |                              |                                                                                   |                              |                                            |           | storage                                                                                                    | drwxx                    | 2022-08-01 10:43                     | 100 B 🛒                         |
| ^      | 🛃 AndroidManifest.xml                                                                                |                              |                                                                                   |                              |                                            |           | sys                                                                                                    |                          | 2022-08-01 10:43                     | ов р                            |
| iants  | <i>a</i> ∛ build.gradle                                                                              |                              |                                                                                   |                              |                                            |           | ■ system<br>■ system_ext                                                                                                    | drwxr-xr-x<br>drwxr-xr-x | 2008-12-31 19:00<br>2008-12-31 19:00 | 4 КВ<br>4 КВ п                  |
| d Var  | > 🏙 build<br>> 🖿 gradle                                                                              |                              |                                                                                   |                              |                                            |           | system_ext<br>vendor                                                                                                    | drwxr-xr-x<br>drwxr-xr-x | 2008-12-31 19:00<br>2008-12-31 19:00 | 4 KB<br>4 KB                    |
| Built  | 2 - gradie<br>Rgitignore                                                                             |                              |                                                                                   |                              |                                            |           | vendor_dlkm                                                                                                    |                          | 2008-12-31 19:00                     | 4 KB                            |
|        | 🗬 build.gradle                                                                                       |                              |                                                                                   |                              |                                            |           | 🛱 bugreports                                                                                                    |                          | 2008-12-31 19:00                     | 50 в <sup>q</sup>               |
|        | P Git ▶ Run 兼 Debug                                                                                  | _ogcat 🔨 Bi                  | uild 🙃 Profiler 🔮 App Inspection                                                  |                              |                                            |           |                                                                                                    |                          |                                      | g 🗔 Layout Inspector            |
|        | Launch succeeded (6 minutes ago)                                                                     |                              |                                                                                   |                              |                                            |           |                                                                                                    |                          | 19:57 LF UTF-8 4 spac                | ces 🖡 master 🎦 🤑 🖽 🦼            |

# Logcat

Write and review log messages Apps use Log class to write messages to log Developer can search and filter log messages

| examples 👌 🏬 HelloWorld                                                                                                    |                                                                                                    | 🔨 🚄 TheAnswer.app 💌                                                                  | 다. Pixel 3 API 31 🗸 🖨 🚓 🤹 🕼 🗥 🎄 📕 이다. 🖌 🗸 🔊 🍤 🛷 다. 🍬 🔍 🖓                           |
|----------------------------------------------------------------------------------------------------|----------------------------------------------------------------------------------------------------|--------------------------------------------------------------------------------------|------------------------------------------------------------------------------------|
| tg                                                                                                    | 🔹 🗕 🚦 README 🛛 🥷 MainActivity.kt 🗧 🏭 activity_main.xml 🗧 🧟 TheAnswer.kt 🗧 🏭 answer_layout.xml 👋 🏘 build.gradle (TheAnswer | app) × 🗬 files/build.gradle × 🔿 versions.gradle × Emulator: 🛯 Pixel 2 /              | API 31 × 📮 Pixel 3 API 31 × 🍁 🗕 🙀                                                  |
| Provide the second second s          | Q-value × 군 Cc W .* 2 results ↑ ↓ 🖬 🕇 🖬 🗐 🗐                                                                               | × ৬•• • □5 <□ ◀                                                                      | • • • •                                                                            |
|                                                                                                    | 1 package course.examples.theanswer                                                                                       | <u>▲1 ∧ ∨</u>                                                                        | le                                                                                 |
| / FragmentStaticLayout                                                                                                    |                                                                                                    |                                                                                      |                                                                                    |
| š > ∎ gradle                                                                                                    |                                                                                                    |                                                                                      |                                                                                    |
| 💑 👌 📑 GraphicsBubbleProgram                                                                                                    |                                                                                                    |                                                                                      | 10:10 🗢 🗂 🔽 🚺                                                                      |
| > GraphicsBubbleXML                                                                                                    | 9 🚜 Əclass TheAnswer : AppCompatActivity() {                                                                              |                                                                                      |                                                                                    |
| ਲੂ > 🐂 GraphicsCanvasBubble                                                                                                    |                                                                                                    |                                                                                      | TheAnswer                                                                          |
| GraphicsCanvasBubbleSurfaceView                                                                                                    |                                                                                                    |                                                                                      |                                                                                    |
| 2 > In GraphicsFrameAnimation                                                                                                    | 12 private val answers = intArrayOf(42, -10, 0, 100, 1000)                                                                |                                                                                      |                                                                                    |
| ة > Instant GraphicsPaint<br>۶ > Instant GraphicsShapeDraw                                                                                                    | 13 private const val answer = 42                                                                                          |                                                                                      | The answer to life the                                                             |
| A Provide StrapeDraw                                                                                                    | 14 private const val TAG = "TheAnswer"                                                                                    |                                                                                      | The answer to life, the                                                            |
| GraphicsTransitionDrawable                                                                                                    |                                                                                                    |                                                                                      | universe and everything                                                            |
| GraphicsTweenAnimation                                                                                                    |                                                                                                    |                                                                                      |                                                                                    |
| > In GraphicsValueAnimator                                                                                                    | 17 of 🗇 override fun onCreate(savedInstanceState: Bundle?) {                                                              |                                                                                      | is:                                                                                |
| > GraphicsViewPropertyAnimator                                                                                                    |                                                                                                    |                                                                                      |                                                                                    |
| HelloAndroidWithLogin                                                                                                    | 19 // Required call through to Activity.onCreate()                                                                        |                                                                                      | 1                                                                                  |
| HelloAndroidWithMenus                                                                                                    |                                                                                                    |                                                                                      |                                                                                    |
| > 🐂 HelloWorld                                                                                                    | 21 super.onCreate(savedInstanceState)                                                                                     |                                                                                      |                                                                                    |
| > LifecycleAwareTicker                                                                                                    |                                                                                                    |                                                                                      |                                                                                    |
| <ul> <li>&gt; LocationGetLocation</li> <li>&gt; LocationGetLocationServices</li> </ul>                                                                                                    |                                                                                                    |                                                                                      |                                                                                    |
| <ul> <li>Include Control Control C</li></ul> | 24 val binding = AnswerLayoutBinding.inflate(layoutInflater)                                                              |                                                                                      |                                                                                    |
| > MapLocation                                                                                                    | 25 setContentView(binding.root)                                                                                           |                                                                                      |                                                                                    |
| > MapLocation                                                                                                    | 26                                                                                                    |                                                                                      |                                                                                    |
| > MetworkingJSON                                                                                                    | 27 🕒 val value = findAnswer()                                                                                             |                                                                                      |                                                                                    |
| > NetworkingURL                                                                                                    | 28 val output =                                                                                                    |                                                                                      | 42                                                                                 |
| > 🖿 NetworkingXML                                                                                                    | 29 if (value == answer) answer.toString() else "We may never know"                                                        |                                                                                      | 42                                                                                 |
| > 📑 NotificationSnackbar                                                                                                    |                                                                                                    |                                                                                      |                                                                                    |
| NotificationStatusBar                                                                                                    |                                                                                                    |                                                                                      |                                                                                    |
| NotificationStatusBarWithCustomView                                                                                                    | 32 // Set desired text in answerView TextView                                                                             |                                                                                      |                                                                                    |
| > 📑 NotificationToast                                                                                                    | 33 binding.answerView. <u>text</u> = output                                                                               |                                                                                      |                                                                                    |
| <ul> <li>&gt; PermissionExampleBoom</li> <li>&gt; PermissionExampleBoomUser</li> </ul>                                                                                                    |                                                                                                    |                                                                                      |                                                                                    |
| > SensorCompass                                                                                                    |                                                                                                    |                                                                                      |                                                                                    |
| > Sensor FilteredAccelerometer                                                                                                    | 36 🗇 private fun findAnswer(): Int? {                                                                                     |                                                                                      |                                                                                    |
| > SensorRawAccelerometer                                                                                                    | 37 Log.d(TAG, msg: "Entering findAnswer()")                                                                               |                                                                                      |                                                                                    |
| > 📑 ServiceWithIPCClient                                                                                                    | 38 // Incorrect behavior                                                                                                  |                                                                                      |                                                                                    |
| > 📑 ServiceWithIPCService                                                                                                    | <pre>39 // return answers.firstOrNull { it == -answer }</pre>                                                             |                                                                                      | +                                                                                  |
| 🗠 🖿 TheAnswer                                                                                                    |                                                                                                    |                                                                                      |                                                                                    |
| > 🛅 .gradle                                                                                                    | <pre>41 return answers.firstOrNull { it == answer }</pre>                                                                 |                                                                                      | 11                                                                                 |
| Y 📑 app                                                                                                    |                                                                                                    |                                                                                      |                                                                                    |
| > build                                                                                                    |                                                                                                    |                                                                                      |                                                                                    |
| Logcat                                                                                                    |                                                                                                    |                                                                                      | \$ -                                                                               |
| Logcat                                                                                                    |                                                                                                    |                                                                                      | φ –                                                                                |
| Emulator Pixel_3_API_31 Androit  Course.examples.                                                                                                    |                                                                                                    |                                                                                      | Regex Show only selected application •                                             |
|                                                                                                    | Хамртез.спеанзие: и/мртез.спеанзие. Ассеззтну птилен метний таниготи/утей/утейогорр/макеррттинасгтсэзузсен                | πτηπομείλα (ομεομμουικαή μεικεριτομ' αιτομεάλ                                        |                                                                                    |
| 2022-08-01 22:09:32.002 181/0-181/0/COUPSe.e                                                                                                    | xamples.theanswer D/TheAnswer: Entering findAnswer()                                                                      |                                                                                      |                                                                                    |
|                                                                                                    | xamples.theanswer D/HostConnection: createUnique: call                                                                    |                                                                                      |                                                                                    |
|                                                                                                    | xamples.theanswer D/HostConnection: HostConnection::get() New Host Connection established 0x71203fe03590, t:              |                                                                                      |                                                                                    |
|                                                                                                    | xamples.theanswer D/HostConnection: HostComposition ext ANDROID_EMU_CHECKSUM_HELPER_v1 ANDROID_EMU_native_sy              |                                                                                      | )ID_EMU_direct_mem ANDROID_EMU_host_composition_v1 ANDROID_EMU_host_composition_v2 |
|                                                                                                    | xamples.theanswer W/OpenGLRenderer: Failed to choose config with EGL_SWAP_BEHAVIOR_PRESERVED, retrying with               |                                                                                      |                                                                                    |
|                                                                                                    | xamples.theanswer W/OpenGLRenderer: Failed to initialize 101010-2 format, error = EGL_SUCCESS                             |                                                                                      |                                                                                    |
|                                                                                                    | xamples.theanswer D/EGL_emulation: eglCreateContext: 0x71203fe01b50: maj 3 min 0 rcv 3                                    |                                                                                      |                                                                                    |
|                                                                                                    | xamples.theanswer D/EGL_emulation: eglMakeCurrent: 0x71203fe01b50: ver 3 0 (tinfo 0x712256f3b080) (first tir              | e)                                                                                   |                                                                                    |
|                                                                                                    | xamples.theanswer I/Gralloc4: mapper 4.x is not supported                                                                 |                                                                                      |                                                                                    |
|                                                                                                    | xamples.theanswer D/HostConnection: createUnique: call                                                                    |                                                                                      |                                                                                    |
|                                                                                                    | xamples.theanswer D/HostConnection: HostConnection::get() New Host Connection established 0x71203fe08990, t               | d 18198                                                                              |                                                                                    |
|                                                                                                    | xamples.theanswer D/goldfish-address-space: allocate: Ask for block of size 0x100                                         |                                                                                      |                                                                                    |
| g                                                                                                    | xamples.theanswer D/goldfish-address-space: allocate: ioctl allocate returned offset 0x3efffe000 size 0x2000              |                                                                                      |                                                                                    |
|                                                                                                    | xamples.theanswer W/Gralloc4: allocator 4.x is not supported                                                              |                                                                                      |                                                                                    |
|                                                                                                    | xamples.theanswer D/HostConnection: HostComposition ext ANDROID_EMU_CHECKSUM_HELPER_v1 ANDROID_EMU_native_sy              | nc_v2 ANDROID_EMU_native_sync_v3 ANDROID_EMU_native_sync_v4 ANDROID_EMU_dma_v1 ANDRO | )ID_EMU_direct_mem_ANDROID_EMU_host_composition_v1_ANDROID_EMU_host_composition_v2 |
| 2022-08-01 22:09:32.909 18170-18181/course.e                                                                                                    | xamples.theanswer W/System: A resource failed to call close.                                                              |                                                                                      |                                                                                    |
|                                                                                                    |                                                                                                    |                                                                                      |                                                                                    |
| P Git ▶ Run 🗯 Debug 🖽 TODO 😝 Problems 团 Termi                                                                                                    | inal 🖃 Logcat 🔨 Build 📭 Profiler 🔮 App Inspection                                                                         |                                                                                      | 5 Event Log ියි Layout Inspector                                                   |
| Launch succeeded (a minute ago)                                                                                                    |                                                                                                    |                                                                                      | 41:2 LF UTF-8 4 spaces 🌵 master 油 🤒 🖽                                              |
|                                                                                                    |                                                                                                    |                                                                                      |                                                                                    |

| examples > TheAnswer > app > src > main > java > course > examples                                                                                                    | s ) theanswer ) 😭 TheAnswer ) 🎯 onCreate                                                                                         | 🔨 满 TheAnswer.app 👻 🗓 Pixel 3 API 31 💌 含 仗 문 🍈 🖏 🕫 🖓 🏭 Git. 🖌 🗸 기 이 다. 🦗 🔍 🗞 🔍 Q 🚯 📑 |
|----------------------------------------------------------------------------------------------------|----------------------------------------------------------------------------------------------------|--------------------------------------------------------------------------------------|
| ष्ट्र च ि प्रदेश्वद र र की कि                                                                                                    | t — 🖞 README 🛛 🥀 MainActivity.kt 🗧 🍰 activity_main.xml 👋 🥀 TheAnswer.kt 🛛 🏭 answer_layout.xml 👋 🗬 build.gradie (TheAnswer.app) 👋 |                                                                                      |
| ້ອ້ ∕ 🚔 riagmentDynamicLayout<br>> ⊫ FragmentDynamicLiveDataLayout                                                                                                    | Q-value × ⊋ Cc W .× 2 results ↑ ↓ 🖬 + <sub>11</sub> - <sub>11</sub> ⊠ <sub>11</sub> = <sub>1</sub> T                             | × ∪ • • • □ 1 (C • • • • • • • • • • • • • • • • • •                                 |
| FragmentDynamicLiveDataLayout     FragmentProgrammaticLayout                                                                                                    | 1 package course.examples.theanswer                                                                                              |                                                                                      |
| 별 > FragmentStaticLayout                                                                                                    |                                                                                                    |                                                                                      |
| § > m gradle                                                                                                    |                                                                                                    |                                                                                      |
| 💑 🔿 📭 GraphicsBubbleProgram                                                                                                    |                                                                                                    |                                                                                      |
| > 🔤 GraphicsBubbleXML                                                                                                    | 9 🏭 🖯 class TheAnswer : AppCompatActivity() {                                                                                    |                                                                                      |
| हु > II GraphicsCanvasBubble                                                                                                    |                                                                                                    | TheAnswer 🦉                                                                          |
| > CraphicsCanvasBubbleSurraceview                                                                                                    |                                                                                                    |                                                                                      |
| > CaphicsPaint                                                                                                    | 12 private val answers = intArrayOf(42, -10, 0, 100, 1000)                                                                       |                                                                                      |
| 🖉 👌 🖿 GraphicsShapeDraw                                                                                                    |                                                                                                    | The answer to life, the                                                              |
| 🚓 🔷 📴 GraphicsShapeDrawXML                                                                                                    |                                                                                                    |                                                                                      |
| > GraphicsTransitionDrawable                                                                                                    |                                                                                                    | universe and everything                                                              |
| <ul> <li>&gt; In GraphicsTweenAnimation</li> <li>&gt; In GraphicsValueAnimator</li> </ul>                                                                                                    |                                                                                                    | is:                                                                                  |
| <ul> <li>GraphicsValueAnimator</li> <li>GraphicsViewPropertyAnimator</li> </ul>                                                                                                    | 17 🔿 doverride fun onCreate(savedInstanceState: Bundle?) {                                                                       |                                                                                      |
| > HelloAndroidWithLogin                                                                                                    | 18 19 // Required call through to Activity.onCreate()<                                                                           |                                                                                      |
| > 🖿 HelloAndroidWithMenus                                                                                                    |                                                                                                    |                                                                                      |
| > 📑 HelloWorld                                                                                                    | 20 // Kestore any saved instance state<br>21 super.onCreate(savedInstanceState)                                                  |                                                                                      |
| > 📑 LifecycleAwareTicker                                                                                                    | 22 super.oncreate(saveoinstancestate)                                                                                            |                                                                                      |
| <ul> <li>Image: LocationGetLocation</li> <li>Image: LocationGetLocationServices</li> </ul>                                                                                                    |                                                                                                    |                                                                                      |
| <ul> <li>LocationGetLocationServices</li> <li>MapEarthQuakeMap</li> </ul>                                                                                                    | 24 val binding = AnswerLayoutBinding.inflate(layoutInflater)                                                                     |                                                                                      |
| > RepLocation                                                                                                    | 25 setContentView(binding.root)                                                                                                  |                                                                                      |
| > 📑 MapLocationFromContacts                                                                                                    |                                                                                                    |                                                                                      |
| NetworkingJSON                                                                                                    | 27 🔷 val value = findAnswer()                                                                                                    |                                                                                      |
| > In NetworkingURL                                                                                                    | 28 val output =                                                                                                    | 42                                                                                   |
| <ul> <li>Implementation</li> <li>Implementation</li> <li>Implementation<th>29 if (value == answer) answer.toString() else "We may never know"</th><th></th></li></ul>                                                                                                    | 29 if (value == answer) answer.toString() else "We may never know"                                                               |                                                                                      |
| > In NotificationStatusBar                                                                                                    |                                                                                                    |                                                                                      |
| NotificationStatusBarWithCustomView                                                                                                    |                                                                                                    |                                                                                      |
| NotificationToast                                                                                                    | 32 // Set desired text in answerView TextView<br>33 hinding answerView text = output                                             |                                                                                      |
| > PermissionExampleBoom                                                                                                    |                                                                                                    |                                                                                      |
| <ul> <li>Image: PermissionExampleBoomUser</li> <li>Image: SensorCompass</li> </ul>                                                                                                    |                                                                                                    |                                                                                      |
| <ul> <li>&gt; SensorCompass</li> <li>&gt; SensorFilteredAccelerometer</li> </ul>                                                                                                    | 36 private fun findAnswer(): Int? {                                                                                              |                                                                                      |
| > SensorRawAccelerometer                                                                                                    | 37 Log.d(TAG, msg: "Entering findAnswer()")                                                                                      |                                                                                      |
| > 📑 ServiceWithIPCClient                                                                                                    |                                                                                                    |                                                                                      |
| > ServiceWithIPCService                                                                                                    |                                                                                                    |                                                                                      |
| ✓ ► TheAnswer > ■ .gradle                                                                                                    |                                                                                                    |                                                                                      |
| Image of the second second    | 41 return answers.firstOrNull { it == answer }                                                                                   |                                                                                      |
| > In build                                                                                                    |                                                                                                    |                                                                                      |
| ✓ Im src                                                                                                    |                                                                                                    |                                                                                      |
| Logcat                                                                                                    |                                                                                                    | * -                                                                                  |
| Emulator Pixel_3_API_31 Androiv 👻 course.examples.thea                                                                                                    |                                                                                                    | × @ Reget Show only selected application +                                           |
| 2022-08-01 22:09:32.002 18170-18170/course.examples.title                                                                                                    |                                                                                                    |                                                                                      |
| I. Build Varients ★ Favorius 1. Structure → III - → III - → I |                                                                                                    | Chevice Tite Debut                                                                   |
| P Git ▶, Run 兼 Debug ☱ TODO                                                                                                    | Er Logest 🔨 Build 🙃 Profiler 🔮 App Inspection                                                                                    | 🧯 Event Log ्र दि, Layout inspector<br>1957 – LF UTF-8: 4 spaces 🥇 master 🦕 🥴 🖪      |
|                                                                                                    |                                                                                                    |                                                                                      |

# Layout Inspector

# Shows the runtime organization of the user interface

| 🗯 Android Studio File Edit View Navigate Code Refa                                                                                                    | actor Build Run Tools Git Window Help                                     |                                        | •             | 🕲 🛞 🗐 🗐 🕙 💄 🕂 ႙ ጰ 🗢 🗈 🛄 Q 🛃• Tue Aug 2 3:28 PM                               |
|----------------------------------------------------------------------------------------------------|---------------------------------------------------------------------------|----------------------------------------|---------------|------------------------------------------------------------------------------|
|                                                                                                    |                                                                           | examples – TheAnswer.kt [TheAnswer.app |               |                                                                              |
| examples $ angle$ TheAnswer $ angle$ app $ angle$ src $ angle$ main $ angle$ java $ angle$ course $ angle$ examples                                                                                                    |                                                                           |                                        |               | 🗓 Pixel 3 API 31 👻 😭 🚓 🌞 🕼 🥔 🕉 📕 🛛 Git: 🖌 🗸 🗡 🔿 😏 🛷 🖳 🍬 🔍 🕤 🔤                |
| 형 🔲 Project 🔻 😌 포 🌫 🗢                                                                                                    | 🗕 🖞 README 🛛 🧟 MainActivity.kt 🗧 🏭 activity_main.xml 🛛 🧟 💽 TheAnswer.kt 🗡 |                                        |               | 2 API 31 × Pixel 3 API 31 × 🛱 🥌                                              |
| FragmentDynamicLiveDataLayout                                                                                                    | Q+ value × ⊋ Cc W .* 2 results 1                                          |                                        | × ب ال ۲ (1 م | • • • • • • • • • • • • • • • • • • •                                        |
| FragmentProgrammaticLayout                                                                                                    | 1 package course.examples.theanswer                                       |                                        |               |                                                                              |
| FragmentStaticLayout                                                                                                    |                                                                           |                                        |               |                                                                              |
| हु > Imigradle<br>                                                                                                    |                                                                           |                                        |               |                                                                              |
| > GraphicsBubbleXML                                                                                                    |                                                                           |                                        |               |                                                                              |
| ङ्ग > 📑 GraphicsCanvasBubble                                                                                                    | 9 📇 class TheAnswer : AppCompatActivity() {                               |                                        |               | TheAnswer 🦉                                                                  |
| 😤 > 📑 GraphicsCanvasBubbleSurfaceView                                                                                                    |                                                                           |                                        |               |                                                                              |
| A State of the second second secon | 12 private val answers = intArrayOf(42, -10, 0,                           |                                        |               |                                                                              |
| <pre></pre>                                                                                                    |                                                                           |                                        |               | The answer to life, the                                                      |
| A > 📑 GraphicsShapeDrawXML                                                                                                    |                                                                           |                                        |               | universe and everything                                                      |
| > GraphicsTransitionDrawable                                                                                                    |                                                                           |                                        |               |                                                                              |
| <ul> <li>GraphicsTweenAnimation</li> <li>GraphicsValueAnimator</li> </ul>                                                                                                    |                                                                           |                                        |               | is:                                                                          |
| GraphicsViewPropertyAnimator                                                                                                    | 17 of o override fun onCreate(savedInstanceState: Bundle                  |                                        |               | 1                                                                            |
| > 📑 HelloAndroidWithLogin                                                                                                    |                                                                           |                                        |               |                                                                              |
| HelloAndroidWithMenus                                                                                                    |                                                                           |                                        |               |                                                                              |
| HelloWorld     IfecycleAwareTicker                                                                                                    | 21 super.onCreate(savedInstanceState)                                     |                                        |               |                                                                              |
| > LocationGetLocation                                                                                                    |                                                                           |                                        |               |                                                                              |
| LocationGetLocationServices                                                                                                    |                                                                           |                                        |               |                                                                              |
| MapEarthQuakeMap     MapLocation                                                                                                    | 24 val binding = AnswerLayoutBinding.inflate(lay                          | outInflater)                           |               |                                                                              |
| > AppLocation > AppLocation FromContacts                                                                                                    |                                                                           |                                        |               | 10                                                                           |
| > NetworkingJSON                                                                                                    | 27 🔵 🔭 val value = findAnswer()                                           |                                        |               | 42                                                                           |
| > 📑 NetworkingURL                                                                                                    | 28 val output =                                                           |                                        |               |                                                                              |
| NetworkingXML     NotificationSnackbar                                                                                                    | 29 if (value == answer) answer.toString                                   |                                        |               |                                                                              |
| > In NotificationStatusBar                                                                                                    |                                                                           |                                        |               |                                                                              |
| A > NotificationStatusBarWithCustomView                                                                                                    |                                                                           |                                        |               |                                                                              |
| ڬ 🔪 > 🖿 NotificationToast                                                                                                    |                                                                           |                                        |               |                                                                              |
| US > FremissionExampleBoom                                                                                                    | 33 <b>binding</b> .answerView. <u>text</u> = output<br>34 ⊖ }             |                                        |               |                                                                              |
| > SensorCompass                                                                                                    |                                                                           |                                        |               |                                                                              |
| > SensorFilteredAccelerometer                                                                                                    | 36 private fun findAnswer(): Int? {                                       |                                        |               | +                                                                            |
| > SensorRawAccelerometer                                                                                                    | 37 Log.d(TAG, msg: "Entering findAnswer()")                               |                                        |               |                                                                              |
| ServiceWithIPCClient     ServiceWithIPCService                                                                                                    |                                                                           |                                        |               |                                                                              |
| ✓ ► TheAnswer                                                                                                    |                                                                           |                                        |               |                                                                              |
| > 🖿 .gradle                                                                                                    | 40 // Correct behavior                                                    |                                        |               |                                                                              |
| Logcat                                                                                                    |                                                                           |                                        |               | ¢ –                                                                          |
| Ca Emulator Pixel_3_API_31 Androir ▼ course.examples.thea                                                                                                    |                                                                           |                                        |               | X Regex Show only selected application                                       |
|                                                                                                    |                                                                           |                                        |               | en regex Controlling Selected application                                    |
| 2022-08-01 22:09:32.002 18170-18170/course.examp                                                                                                    | Les.theanswer D/TheAnswer: Entering findAnswer()                          |                                        |               |                                                                              |
| E                                                                                                    |                                                                           |                                        |               |                                                                              |
| Ť                                                                                                    |                                                                           |                                        |               |                                                                              |
| $\downarrow$                                                                                                    |                                                                           |                                        |               |                                                                              |
| en 🗗                                                                                                    |                                                                           |                                        |               |                                                                              |
| and the second second se                                                                                                    |                                                                           |                                        |               |                                                                              |
| - G                                                                                                    |                                                                           |                                        |               |                                                                              |
| <u>د</u> ب                                                                                                    |                                                                           |                                        |               | Devi                                                                         |
| vorit                                                                                                    |                                                                           |                                        |               |                                                                              |
|                                                                                                    |                                                                           |                                        |               | e exe                                                                        |
|                                                                                                    |                                                                           |                                        |               | dorrer                                                                       |
|                                                                                                    |                                                                           |                                        |               |                                                                              |
| 2 P                                                                                                    |                                                                           |                                        |               |                                                                              |
|                                                                                                    |                                                                           |                                        |               |                                                                              |
| T<br>P Git ▶, Run 蒹 Debug ≔ TODO                                                                                                    | - Local & Dallie - Dallie - B Are transition                              |                                        |               |                                                                              |
| P Git ▶ Run ≇ Debug                                                                                                    | E Logcat Suite 7 Profiler E App Inspection                                |                                        |               | 5 Event Log Clavout inspector<br>19:57 LF UTF-8 4 spaces 12 Layout inspector |
| ( a constant la constant la constant a gas)                                                                                                    |                                                                           |                                        |               |                                                                              |

| Android Studio File Edit View Navigate Code Refa                                                                  | actor Build Run Tools Git Window Help                           |                                                                                 |                         | <b>•</b> • • • • • • •                     | 🛓 🚯 🎧 🖇 🗢 🕑 🎟 Q 😂 Tue Aug 2 3:3      |
|----------------------------------------------------------------------------------------------------|-----------------------------------------------------------------|---------------------------------------------------------------------------------|-------------------------|--------------------------------------------|--------------------------------------|
| •                                                                                                    |                                                                 | examples – TheAnswer.kt [TheAnswer.app.main                                     |                         |                                            |                                      |
| imples $ angle$ TheAnswer $ angle$ app $ angle$ src $ angle$ main $ angle$ java $ angle$ course $ angle$ examples |                                                                 |                                                                                 |                         |                                            |                                      |
| ■ Project                                                                                                    |                                                                 | t 🔀 answer_layout.xml 🗶 🗬 build.gradle (TheAnswer:app) 🗶 🗬 files/build.gradle 🗙 |                         | Emulator: Pixel 3 API 31 ×                 |                                      |
| > 📑 FragmentDynamicLiveDataLayout                                                                                 |                                                                 |                                                                                 |                         | × ଓ•●•• ◘ € ■ ● ■ ◙ 50 ፤                   |                                      |
| > 📑 FragmentProgrammaticLayout                                                                                    | 1 package course.examples.theanswer                             |                                                                                 |                         |                                            |                                      |
|                                                                                                    |                                                                 |                                                                                 |                         | 1019 0 0                                   | ·//                                  |
| > GraphicsBubbleProgram                                                                                           |                                                                 |                                                                                 |                         | TheAnswer                                  |                                      |
| > 📑 GraphicsBubbleXML                                                                                             | °<br>9 🚜 ⊖class TheAnswer : AppCompatActivity() {               |                                                                                 |                         |                                            |                                      |
| GraphicsCanvasBubble                                                                                              |                                                                 |                                                                                 |                         |                                            | wer to life, the                     |
| • • GraphicsCanvasBubbleSurfaceView • • • GraphicsFrameAnimation                                                  |                                                                 |                                                                                 |                         | universe<br>is:                            | and everything                       |
| GraphicsPaint                                                                                                    | 12 private val answers = intArrayOf(42, -10,                    |                                                                                 |                         | 13.                                        | Ι,                                   |
| GraphicsShapeDraw                                                                                                 |                                                                 |                                                                                 |                         |                                            |                                      |
| 🖥 🐂 GraphicsShapeDrawXML                                                                                          |                                                                 |                                                                                 |                         |                                            |                                      |
| GraphicsTransitionDrawable                                                                                        |                                                                 |                                                                                 |                         |                                            |                                      |
| GraphicsTweenAnimation                                                                                            | 16<br>17 <b>o</b> override fun onCreate(savedInstanceState: Bun | 47.62) {                                                                        |                         |                                            |                                      |
| GraphicsViewPropertyAnimator                                                                                      | 18                                                              | iter) (                                                                         |                         |                                            | 42                                   |
| HelloAndroidWithLogin                                                                                             |                                                                 |                                                                                 |                         |                                            |                                      |
| HelloAndroidWithMenus                                                                                             |                                                                 |                                                                                 |                         |                                            |                                      |
| 🐂 HelloWorld<br>🐂 LifecycleAwareTicker                                                                            | 21 super.onCreate(savedInstanceState)                           |                                                                                 |                         |                                            |                                      |
| LocationGetLocation                                                                                               |                                                                 |                                                                                 |                         |                                            |                                      |
| LocationGetLocationServices                                                                                       |                                                                 |                                                                                 |                         |                                            |                                      |
| MapEarthQuakeMap                                                                                                  | 24 val binding = AnswerLayoutBinding.inflate                    | (layoutInflater)                                                                |                         | •                                          | • •                                  |
| RapLocation                                                                                                    | 25 setContentView(binding.root)                                 |                                                                                 |                         |                                            |                                      |
| ut Inspector                                                                                                    |                                                                 |                                                                                 |                         |                                            |                                      |
| onent Tree                                                                                                    | Q. 💁 포 🖈 🗢 🗖 🔓 theanswer 🗸 💁 다 🗗 🖪 🕑 La                         |                                                                                 | Attributes              |                                            | Q                                    |
| , ConstraintLayout                                                                                                |                                                                 |                                                                                 |                         |                                            | @id/te:                              |
| Ab text_view - "The answer to life, the universe and everything                                                   | ng is:"                                                         |                                                                                 | x                       | 16dp                                       | @id/te.                              |
| Ab answer_view - =42"                                                                                             |                                                                 |                                                                                 |                         | 112dp                                      |                                      |
|                                                                                                    |                                                                 | TheAnswer                                                                       |                         | 360dp                                      |                                      |
|                                                                                                    |                                                                 |                                                                                 | height                  | 125dp                                      |                                      |
|                                                                                                    |                                                                 | MaterialTextView                                                                | ✓ Declared Attribut     |                                            |                                      |
|                                                                                                    |                                                                 | The answer to life, the                                                         |                         | @id/text_view                              |                                      |
|                                                                                                    |                                                                 | universe and everything                                                         |                         | The answer to life, the universe and every | thing is:                            |
|                                                                                                    |                                                                 | is:                                                                             | ∽ Layout                |                                            |                                      |
|                                                                                                    |                                                                 |                                                                                 | layout_width            | wrap_content                               |                                      |
|                                                                                                    |                                                                 |                                                                                 | layout_height           | wrap_content                               |                                      |
|                                                                                                    |                                                                 |                                                                                 | layout_marginLeft       | Odp                                        |                                      |
|                                                                                                    |                                                                 |                                                                                 | layout_marginTop        | 16dp                                       |                                      |
|                                                                                                    |                                                                 |                                                                                 | layout_marginRight      |                                            |                                      |
|                                                                                                    |                                                                 |                                                                                 | layout_marginBottom     | Odp                                        |                                      |
|                                                                                                    |                                                                 |                                                                                 | ~ All Attributes        |                                            |                                      |
|                                                                                                    |                                                                 | 42                                                                              | accessibilityFocused    | false                                      |                                      |
|                                                                                                    |                                                                 |                                                                                 | accessibilityHeading    | false                                      |                                      |
|                                                                                                    |                                                                 |                                                                                 | accessibilityLiveRegion |                                            |                                      |
|                                                                                                    |                                                                 |                                                                                 |                         |                                            |                                      |
|                                                                                                    |                                                                 |                                                                                 |                         |                                            |                                      |
|                                                                                                    |                                                                 |                                                                                 |                         |                                            |                                      |
|                                                                                                    |                                                                 |                                                                                 | autoSizeMaxTextSize     |                                            |                                      |
|                                                                                                    |                                                                 |                                                                                 | autoSizeMinTextSize     |                                            |                                      |
|                                                                                                    |                                                                 |                                                                                 | autoSizeStepGranularity |                                            |                                      |
|                                                                                                    |                                                                 |                                                                                 | autoSizeTextType        |                                            |                                      |
|                                                                                                    |                                                                 |                                                                                 |                         |                                            |                                      |
|                                                                                                    |                                                                 |                                                                                 | breakStrategy           | high_quality                               |                                      |
|                                                                                                    |                                                                 |                                                                                 | r., clickable           |                                            |                                      |
|                                                                                                    |                                                                 |                                                                                 |                         |                                            |                                      |
| t 🕨 Run 🐞 Debug 🖽 TODO 😝 Problems 🔰 Terminal 🗄                                                                    | 🖃 Logcat 🔨 Build 🙃 Profiler 🔮 App Inspection                    |                                                                                 |                         |                                            | (5) Event Log 🛛 🗟 Layout Ins         |
| unch succeeded (moments ago)                                                                                      |                                                                 |                                                                                 |                         |                                            | 19:57 LF UTF-8 4 spaces ${f p}$ mast |

### Next

**Application Fundamentals** 

# **Example Applications**

HelloWorld

TheAnswer